# **Arvados - Feature #18298**

# **Feedback when container can't be scheduled on LSF**

10/26/2021 06:05 PM - Peter Amstutz

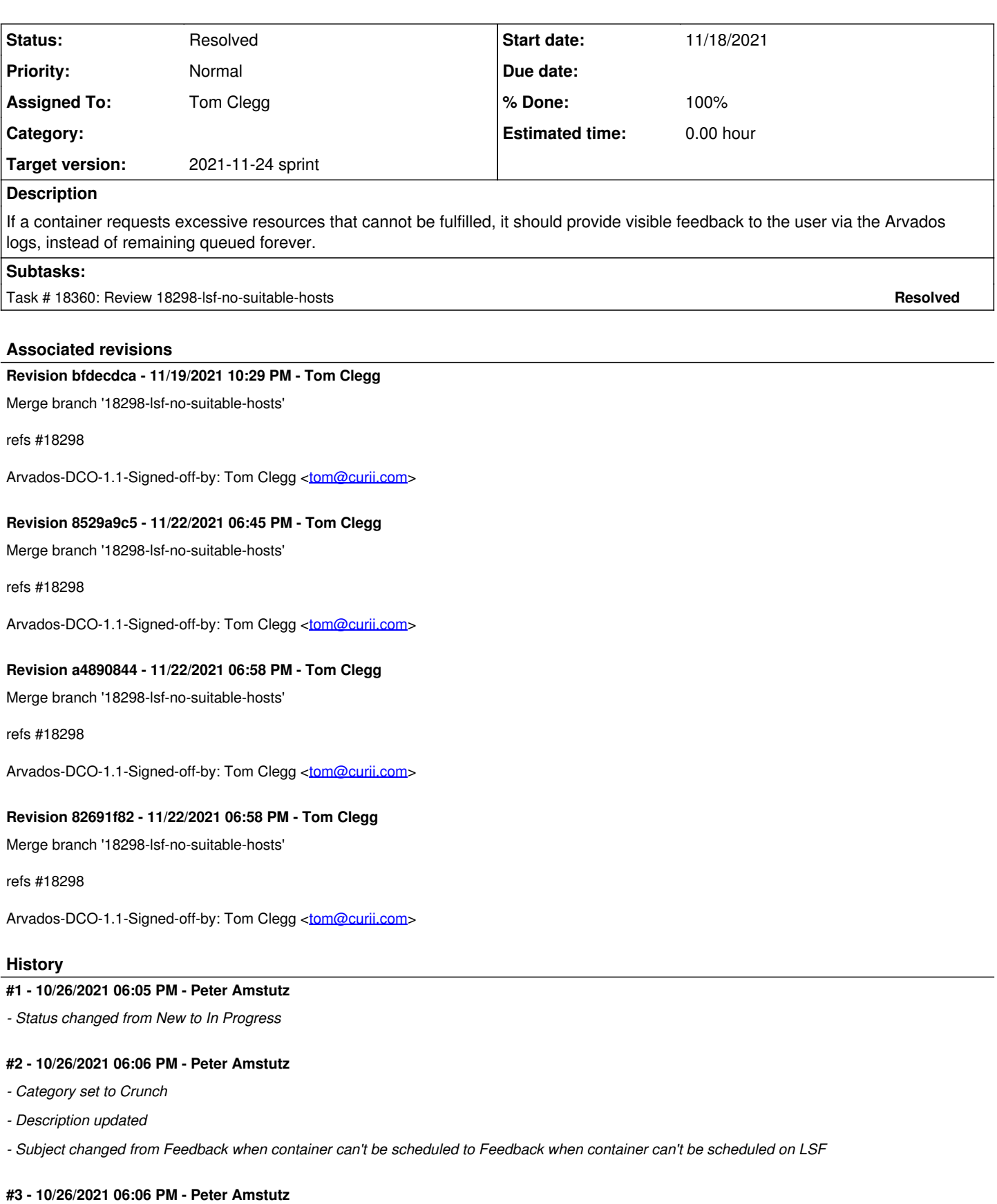

*- Status changed from In Progress to New*

*- Category changed from Crunch to 0*

#### **#4 - 10/26/2021 06:06 PM - Peter Amstutz**

*- Release set to 45*

*- Category deleted (0)*

### **#5 - 10/27/2021 02:49 PM - Peter Amstutz**

*- Target version changed from 2021-11-10 sprint to 2021-11-24 sprint*

#### **#6 - 11/09/2021 08:25 PM - Peter Amstutz**

*- Tracker changed from Bug to Feature*

## **#7 - 11/10/2021 04:22 PM - Peter Amstutz**

*- Assigned To set to Tom Clegg*

#### **#8 - 11/12/2021 04:05 PM - Tom Clegg**

Hm.

#### Here is `bjobs -UF` ("unformatted") for a job that will run when another job finishes:

Job <22701>, Job Name <aaaaa-aaaaa-aaaaaaaaaab>, User <tom>, Project <default>, Status <PEND>, Queue <normal>, Command <sleep 120> Fri Nov 12 15:54:26: Submitted from host <9tee4.arvadosapi.com>, CWD <\$HOME>, Requested Resources <rusage[mem= 8000.00] span[hosts=1]>; PENDING REASONS: Job requirements for reserving resource (mem) not satisfied: 2 hosts;

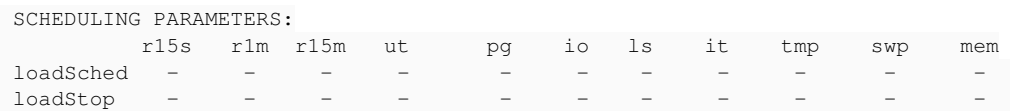

 RESOURCE REQUIREMENT DETAILS: Combined: select[type == local] order[r15s:pg] rusage[mem=8000.00] span[hosts=1] Effective: -

#### Here is a job that will never run because there are no nodes with this much memory:

Job <22735>, Job Name <aaaaa-aaaaa-aaaaaaaaaag>, User <tom>, Project <default>, Status <PEND>, Queue <normal>, Command <sleep 120> Fri Nov 12 15:57:44: Submitted from host <9tee4.arvadosapi.com>, CWD <\$HOME>, Requested Resources <rusage[mem= 8000000.00] span[hosts=1]>; PENDING REASONS: Job requirements for reserving resource (mem) not satisfied: 2 hosts; SCHEDULING PARAMETERS: r15s r1m r15m ut pg io ls it tmp swp mem loadSched - - - - - - - - - -  $loadStop$  RESOURCE REQUIREMENT DETAILS: Combined: select[type == local] order[r15s:pg] rusage[mem=8000000.00] span[hosts=1]

#### **#9 - 11/12/2021 04:14 PM - Tom Clegg**

Effective: -

If we add -R 'select[mem>8000000M]' to the bsub arguments, bjobs -UF says "New job is waiting for scheduling" for a while, then:

Job <22930>, Job Name <aaaaa-aaaaa-aaaaaaaaaah>, User <tom>, Project <default>, Status <PEND>, Queue <normal>, Command <sleep 120> Fri Nov 12 16:11:05: Submitted from host <9tee4.arvadosapi.com>, CWD <\$HOME>, Requested Resources < select[mem >8000000.00] rusage[mem=8000000.00] span[hosts=1]>; PENDING REASONS: There are no suitable hosts for the job; SCHEDULING PARAMETERS: r15s r1m r15m ut pg io ls it tmp swp mem  $loadSched$  $loadStop$  - - - - - - - - - - -

RESOURCE REQUIREMENT DETAILS:

Combined: select[(mem>8000000.00) && (type == local)] order[r15s:pg] rusage[mem=8000000.00] span[hosts=1]

### **#10 - 11/18/2021 04:30 PM - Tom Clegg**

*- Status changed from New to In Progress*

### **#11 - 11/18/2021 09:50 PM - Tom Clegg**

18298-lsf-no-suitable-hosts @ [f6e8d7c2cada1570bac3e98f0712ad8651b8d9fd](https://dev.arvados.org/projects/arvados/repository/revisions/f6e8d7c2cada1570bac3e98f0712ad8651b8d9fd) -- <https://ci.arvados.org/view/Developer/job/developer-run-tests/2810/>

If LSF reports the job status is PEND and the reason contains the magic string "There are no suitable hosts for the job", cancel the container and copy the reason text into runtime\_status["errors"].

## **#12 - 11/19/2021 09:34 PM - Peter Amstutz**

Tom Clegg wrote:

18298-lsf-no-suitable-hosts @ [f6e8d7c2cada1570bac3e98f0712ad8651b8d9fd](https://dev.arvados.org/projects/arvados/repository/revisions/f6e8d7c2cada1570bac3e98f0712ad8651b8d9fd) -<https://ci.arvados.org/view/Developer/job/developer-run-tests/2810/>

If LSF reports the job status is PEND and the reason contains the magic string "There are no suitable hosts for the job", cancel the container and copy the reason text into runtime\_status["errors"].

- Getting json structured output out of bjobs is nice.
- It seems unfortunate that in the first case it tells you what resource can't be reserved (mem), but not in the second case.
- Were you able to test this branch on 9tee4 already or should we plan to do a quick manual test it after it is merged and auto-deployed to 9tee4?

#### **#13 - 11/19/2021 10:28 PM - Tom Clegg**

Peter Amstutz wrote:

It seems unfortunate that in the first case it tells you what resource can't be reserved (mem), but not in the second case.

Yeah, it seems a bit backwards.

Were you able to test this branch on 9tee4 already or should we plan to do a quick manual test it after it is merged and auto-deployed to 9tee4?

I have not tested it with real LSF. Doing that after auto-deploy sounds worthwhile, yes.

#### **#14 - 11/22/2021 04:59 PM - Tom Clegg**

*- File test18298-9tee4.png added*

9tee4-xvhdp-fib1ctlvsbtn5dk / 9tee4-dz642-u3hjqy0aqtl3jya

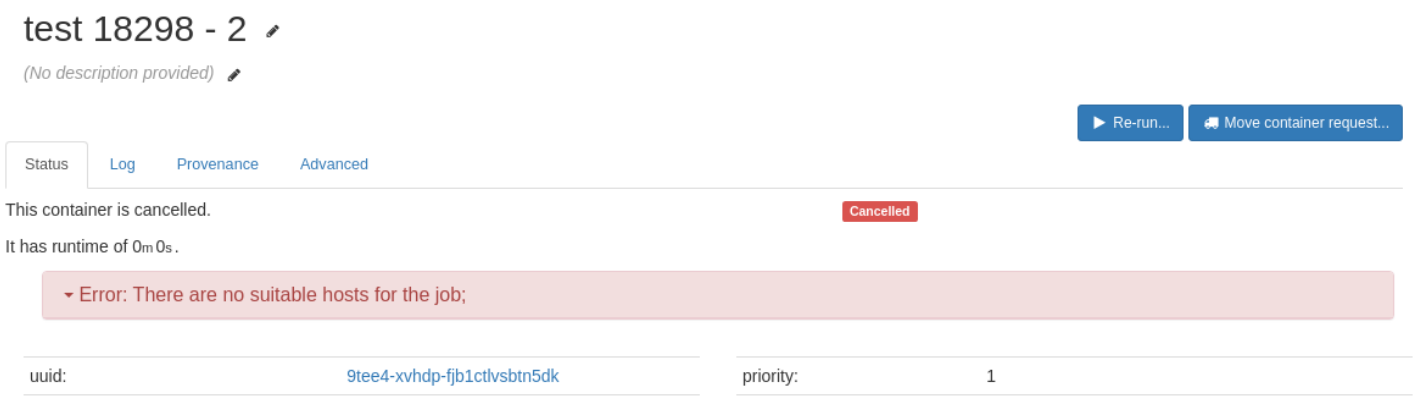

### **#15 - 11/22/2021 05:05 PM - Tom Clegg**

Couple of caveats:

- Thanks to auto-retry after cancel, this has to happen 3 times before giving up on the container request
- If the admin has configured an explicit BsubArgumentsList based on an old config.default.yml file, the new arguments won't get passed to bsub and they will get the old "queued forever" behavior. Should we reconsider the previous (pre [#18290\)](https://dev.arvados.org/issues/18290) approach of appending the configured args to the defaults rather than replacing the defaults? Or just add an upgrade note?

## **#16 - 11/22/2021 06:04 PM - Peter Amstutz**

Tom Clegg wrote:

Couple of caveats:

Thanks to auto-retry after cancel, this has to happen 3 times before giving up on the container request

This seems inelegant but not actually a problem?

If the admin has configured an explicit BsubArgumentsList based on an old config.default.yml file, the new arguments won't get passed to bsub and they will get the old "queued forever" behavior. Should we reconsider the previous (pre [#18290](https://dev.arvados.org/issues/18290)) approach of appending the configured args to the defaults rather than replacing the defaults? Or just add an upgrade note?

Upgrade note is fine. I don't know if anyone is actually using LSF yet. We can communicate about the upgrade to customers.

## **#17 - 11/22/2021 06:46 PM - Tom Clegg**

- *Status changed from In Progress to Resolved*
	- Thanks to auto-retry after cancel, this has to happen 3 times before giving up on the container request

This seems inelegant but not actually a problem?

Right.

Upgrade note is fine. I don't know if anyone is actually using LSF yet. We can communicate about the upgrade to customers.

Added upgrade note & merged.

## **Files**

test18298-9tee4.png 29.6 KB 11/22/2021 Tom Clegg